# **1 Esercizi in pseudocodice**

Questa dispensa propone esercizi sulla scrittura di algoritmi in un linguaggio semi– formale, utile all'acquisizione delle abilità essenziali per implementare algoritmi in qualsiasi linguaggio di programmazione.

# **1.1 Algoritmi ed esecutori**

Dato un problema ed un opportuno metodo risolutivo, la *risoluzione* di tale problema è quel processo che trasforma i *dati in ingresso* nei corrispondenti *dati finali*. Affinché la risoluzione di un problema possa essere realizzata attraverso l'uso di un calcolatore, il metodo risolutivo deve poter essere definito come una sequenza di azioni o istruzioni elementari, ovvero occorre codificare la risoluzione del problema in un algoritmo. Si dice *esecutore* quella macchina astratta capace eseguire le istruzioni specificate dall'algoritmo.

Un *algoritmo* è una sequenza finita di istruzioni, definita con precisione, che portano alla risoluzione di un compito. Un algoritmo è tale se possiede le seguenti proprietà:

- **Eseguibilità**: ogni istruzione deve essere eseguibile dal calcolatore in tempo finito;
- **Non–ambiguità**: ogni istruzione deve essere univocamente interpretabile dal calcolatore;
- **Finitezza**: il numero totale di azioni da eseguire, per ogni insieme di dati in ingresso, deve essere finito.

# **1.2 Il linguaggio "SIMITA"**

Introduciamo uno pseudolinguaggio di programmazione, che chiameremo SIMITA $^1$  $^1$ . Vogliamo che questo linguaggio sia in grado di gestire:

- Dati singoli (sia quelli in ingresso, sia quelli ottenuti durante l'esecuzione del programma, sia quelli finali);
- Scelte tra alternative;
- Ripetizioni;
- Gruppi di dati.

Immaginiamo di poter gestire i valori dei dati su dei "foglietti". Sui di essi possiamo *scrivere*, *leggere*, *cancellare* e *riscrivere* (come nella memoria dei calcolatori). Per indicare scrittura di un numero  $N$  su foglietto  $f$ :

 $f \leftarrow N$ 

Allo stesso modo indichiamo la scrittura del contenuto del foglietto  $g$  nel foglietto  $f$ come:

$$
\overline{f \leftarrow g}
$$

In entrambi i casi l'operazione di scrittura cancellerà tutto ciò che era scritto sul foglietto f. Inoltre, disponiamo di altre espressioni per codificare delle funzionalità di cui dispone l'esecutore (nel nostro caso l'elaboratore):

- $\bullet$  leggi(f): indica l'operazione di lettura di un valore introdotto dall'utente (ad esempio, da tastiera) e la scrittura di tale valore nel foglietto f;
- $stampa(f)$ : indica l'operazione di lettura del valore contenuto nel foglietto  $f$  e la stampa (ad esempio, a video) di tale valore. L'istruzione stampa permette anche di stampare dei caratteri, ad esempio stampa("ciao come stai") stampa a video i caratteri "ciao come stai".

Gestiamo nel linguaggio SIMITA il costrutto condizionale, capace di esprimere il concetto di scelta tra alternative, nel seguente modo:

Istruzione 0

**Se** condizione **allora** Istruzione 1

<span id="page-2-0"></span><sup>1</sup> Se invece vi volete divertire con un linguaggio differente [https://github.com/esseks/](https://github.com/esseks/monicelli) [monicelli](https://github.com/esseks/monicelli)

Istruzione 2 **Altrimenti** Istruzione 3 Istruzione 4 **chiudi Se**

Istruzione 5

Nell'esempio precedente l'algoritmo prescrive al calcolatore di eseguire innanzitutto "Istruzione 0". Successivamente, esso valuta "condizione": se "condizione" risulta vera, allora vengono eseguite "Istruzione 1" ed "Istruzione 2", in caso contrario vengono eseguite "Istruzione 3" ed "Istruzione 4". Al termine viene eseguita "Istruzione 5". Il blocco "**Altrimenti**" è opzionale: se assente, nel caso in cui "condizione" risulti falsa l'esecuzione passa direttamente ad "Istruzione 5". Non vi è limite al numero di istruzioni specificate in ogni blocco del costrutto condizionale.

Per poter eseguire più volte una stessa operazione, in SIMITA, abbiamo un costrutto ciclico (o iterativo), capace di esprimere il concetto di ripetitività:

Istruzione 0 //questo è un commento **Finché** condizione **esegui** Istruzione 1 Istruzione 2 **chiudi Finché** Istruzione 3

Nell'esempio precedente la sequenza di istruzioni 1 e 2 viene eseguita un numero *finito* di volte. L' "Istruzione 0" viene eseguita una sola volta. Dopodiché viene valutata "condizione": se risulta vera, allora vengono eseguite "Istruzione 1" ed "Istruzione 2". Viene poi valutata nuovamente "condizione": se vera, si ripete l'esecuzione di "Istruzione 1" ed "Istruzione 2". L'iterazione *termina*, e quindi non vengono più eseguite "Istruzione 1" ed "Istruzione 2", solo quando "condizione" diventa falsa. Quando questo avviene, si esce dal ciclo e si esegue "Istruzione 3". Solitamente, al fine di evitare che il costrutto ciclico non abbia fine, è buona norma che le istruzioni all'interno del ciclo modifichino i foglietti che vengono valutati in "condizione".

Sempre nell'esempio precedente è stata inserita una porzione di istruzione, detta *commento*, che non verrà considerata dall'esecutore, ossia "questo è un commento". Solitamente un commento viene inserito per descrivere in linguaggio naturale ciò che le istruzioni specificano e quindi per chiarificare a chi legge le istruzioni il compito svolto dall'algoritmo.

SIMITA ha anche la nozione di *blocchi di foglietti*:

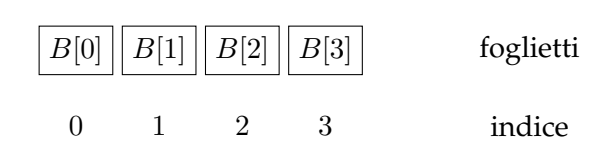

B[0] indica il primo foglietto del blocco;

B[1] indica il secondo foglietto del blocco;

. . .

 $B[n-1]$  indica l'n-simo foglietto del blocco.

Si noti che ogni foglietto  $B[n]$  è, a tutti gli effetti, un normale foglietto. Quindi, ad esempio, le seguenti istruzioni sono valide:

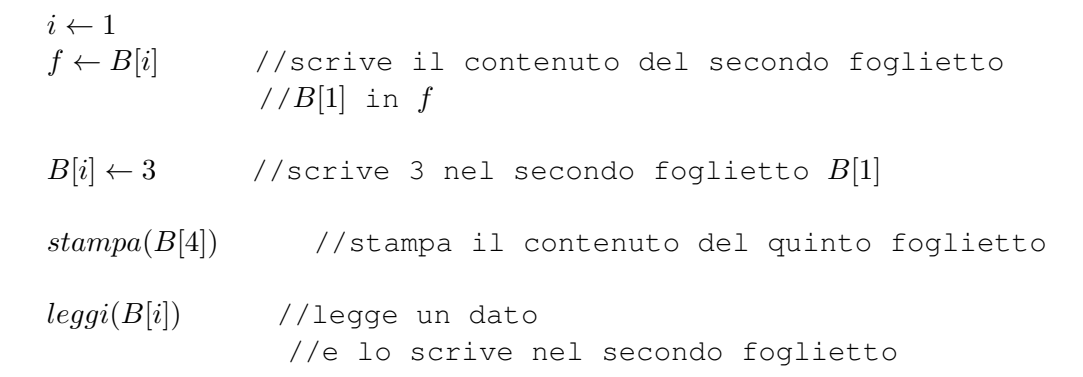

# **1.3 Esercizi**

# **Esercizio 1.1**

<span id="page-5-0"></span>Scrivere in linguaggio SIMITA l'algoritmo per descrivere il problema di svegliarsi ed uscire di casa, sapendo che:

- Una volta sveglio si deve spegnere la sveglia (spegniSveglia());
- Viviamo in una casa di 3 piani e prima di uscire dobbiamo chiudere tutte le finestre (se sono aperte) ad ogni piano;
- Dormiamo al secondo piano, dove c'è il bagno, in cui ci dobbiamo fare la doccia  $(doccia());$
- Al primo piano c'è la cucina dove dobbiamo fare colazione (colazione()), se è domenica facciamo una colazione sostanziosa (colazioneSostanziosa());
- Al piano terreno c'è la porta di uscita che dobbiamo aprire e chiudere.

L'utente ci comunica all'inizio quali sono le finestre aperte e se è domenica. Ogni volta che eseguiamo un'azione dobbiamo comunicarla all'utente stampandola a video.

# **Esercizio 1.2**

<span id="page-5-1"></span>Calcolare il prodotto di due numeri interi positivi e stamparlo a video. L'esecutore è in grado di eseguire solamente somme e sottrazioni.

## **Esercizio 1.3**

<span id="page-5-2"></span>Calcolare il fattoriale di un numero intero e positivo e stamparlo a video. L'esecutore è in grado di eseguire moltiplicazioni.

## **Esercizio 1.4**

- <span id="page-5-3"></span>1. Scrivere un algoritmo per valutare e stampare a schermo se un numero intero positivo è pari o dispari utilizzando solo le 4 operazioni fondamentali.
- <span id="page-5-4"></span>2. Scrivere il medesimo algoritmo supponendo di avere un operatore  $div$  che restituisce il risultato intero della divisione (ad esempio, 7 div 3 ha come risultato 2).

## **Esercizio 1.5**

Determinare se una funzione continua ha uno zero nell'intervallo  $[a, b]$  (i cui estremi sono forniti dall'utente). Si faccia ricorso al seguente teorema (teorema di Bolzano):

- Ipotesi:  $f : [a, b] \mapsto \mathbb{R}$ , continua in  $[a, b] \subset \mathbb{R}$ , tale che  $f(a) \cdot f(b) < 0$
- Tesi:  $\exists c \in [a, b]$  tale che  $f(c) = 0$  (zero di f)

Per valutare la funzione  $f$  in un punto generico  $a$  potete utilizzare l'operatore

 $q \leftarrow calcola(f, a)$ 

<span id="page-6-0"></span>che scrive il risultato di  $f(a)$  sul foglietto g.

### **Esercizio 1.6**

- 1. Scrivere un programma che data una sequenza di numeri (positivi) in ingresso restituisce il maggiore e la sua posizione nella sequenza. Supponiamo che la sequenza abbia 10 numeri.
- 2. Si provi ad implementare un algoritmo analogo a quello dell'esercizio precedente, utilizzando un solo ciclo ed eliminando l'assunzione che i numeri inseriti siano positivi.
- 3. Si estenda l'algoritmo per calcolare la media m dei valori inseriti.
- 4. Si estenda l'algoritmo per calcolare e stampare a video la differenza  $N[i] m$  tra ogni elemento della sequenza e la media della sequenza.
- 5. È possibile implementare questi algoritmi senza l'uso di blocchi di foglietti?
- 6. Si estenda l'algoritmo per calcolare anche la deviazione standard della sequenza, supponendo di avere a disposizione una funzione che calcola la radice quadrata di un numero (sqrt()). È possibile risolvere questo problema senza ricorrere ai blocchi di fogli?

## **Esercizio 1.7**

<span id="page-6-1"></span>Determinare almeno uno zero di una funzione continua  $f$  nell'intervallo  $[a, b]$ .

# **Soluzioni**

### **Soluzione dell'esercizio [1.1](#page-5-0)**

Risoluzione del problema: prima di tutto dobbiamo acquisire e memorizzare i dati relativi alle finestre e al fatto che sia o meno domenica. Dopodichè segnaleremo all'utente che abbiamo iniziato la procedura di uscita e spegneremo la sveglia. Per ogni piano controlleremo se le finestre sono chiuse e, solo se sono aperte, le chiuderemo. Ad ogni piano faremo un'azione differente (doccia al secondo piano, colazione al primo, aprire e chiudere la porta al pian terreno). Per quanto riguarda l'azione della colazione dovremo controllare se è domenica e, solo in quel caso, fare una colazione abbondante. Non appena usciti, comunicheremo all'utente che abbiamo finito la procedura di uscita.

```
leggi(domenica) //1 se domenica, 0 altrimenti
nPiano \leftarrow 2Finché nPiano > 0 esegui
   \text{legal}(\text{fin}[n\text{P} \text{iano}]) //1 se aperte, 1 se chiuse
   nPiano \leftarrow nPiano - 1chiudi Finché
\textit{porta} = 0 //0 se chiusa, 1 se aperta
stampa("Inizio procedura uscita")
spegniSveglia()
nPiano \leftarrow 2Finché nPiano > 0 esegui
   \textbf{Se } fin[nPiano] = 1 allora
       fin[ nPiano] = 0stampa("Chinese le finestre al piano nPiano")chiudi Se
   \textbf{Se} nPiano = 2 allora
       doccia()stampa("Doccia fatta")
   chiudi Se
   \textbf{Se} nPiano = 1 allora
       Se domenica = 1 allora
          colazioneSostanziosa()
          stampa("Colazione sostanziosa fatta")
       Altrimenti
          colazione()
          stampa("Colazione fatta')
       chiudi Se
   chiudi Se
   \textbf{Se} nPiano = 0 allora
       porta = 1stampa("Porta aperta")
       porta = 0stampa("Porta chiusa")
   chiudi Se
   nPiano \leftarrow nPiano - 1chiudi Finché
stampa("Fine procedura uscita")
```
### **Soluzione dell'esercizio [1.2](#page-5-1)**

Risoluzione del problema: dopo aver letto e memorizzato i due numeri, calcoliamo il prodotto in modo cumulativo utilizzando un ciclo. Infine stampiamo il risultato a video.

#### **Soluzione 1**

```
\text{leggi}(f) //leggi il primo numero
\text{leggi}(q) //leggi il secondo numero
riskultato \leftarrow 0 //inizializzo il risultato
Finché f > 0 esegui
   riskultato \leftarrow riskultato + g //aggiungi g per f volte
   f \leftarrow f - 1chiudi Finché
stampa(risultato)
```
### **Soluzione 2**

```
leggi(f) //leggi il primo numero
leggi(g) //leggi il secondo numero
Se g < f allora //assicuriamoci che f < g
  tmp \leftarrow f //metto f su un foglietto temporaneo
  f \leftarrow g //g contiene il numero minore
  q \leftarrow tmpAltrimenti
  tmp \leftarrow g //l'altro lo scrivo in q
chiudi Se
Finché f > 1 esegui //ripeti la somma f − 1 volte
  tmp \leftarrow tmp + g //aggiungi g per f volte
  f \leftarrow f - 1chiudi Finché
stampa(tmp)
```
In alcuni casi (ad esempio,  $f = 10000$  e  $g = 2$ ). questo algoritmo è più efficiente del primo in quanto, se eseguito, userebbe meno istruzioni in totale. L'efficienza di un algoritmo rispetto ad un altro avviene rispetto a due caratteristiche:

- **Complessità temporale**: uso meno istruzioni in totale;
- **Complessità spaziale**: uso meno foglietti in totale;

In questo caso entrambi gli algoritmi hanno la stessa complessità spaziale, in quanto usano entrambi 3 foglietti in tutto. Il secondo algoritmo "spreca" 4 istruzioni all'inizio per poter poi risparmiarne nel caso in cui  $f \gg g$ .

### **Soluzione dell'esercizio [1.3](#page-5-2)**

Risoluzione del problema: si legge e memorizza il numero dato. Si inizializza il risultato al numero dato. Si esegue un ciclo moltiplicando il risultato per numeri descrescenti partendo dal dato meno 1 fino ad 1. Si stampa il risultato a video.

```
leggi(f)fattoriale \leftarrow fFinché f > 2 esegui
    f \leftarrow f - 1fattice \leftarrow fattoriale * fchiudi Finché
```
 $stampa(fattoriale)$ 

### **Soluzione dell'esercizio [1.4](#page-5-3)**

1. Risoluzione del problema: dopo aver letto e memorizzato il numero, sottraiamo 2 finché il risultato non è 1 o 0. Se il risultato è 1, il numero di partenza è dispari, altrimenti è pari.

```
leggi(f) //leggi il numero
Finché f > 2 esegui
   f \leftarrow f - 2chiudi Finché
Se f = 1 allora
   stampa(dispari)
Altrimenti
   stampa(pari)
chiudi Se
```
2. Risoluzione del problema: dopo aver letto e memorizzato il numero, dividiamo per 2 usando l'operatore div e successivamente moltiplichiamo per 2. Se il risultato è uguale al numero di partenza, il numero è pari, altrimenti è dispari.

```
leggi(f) //leggi il numero
g \leftarrow 2 * (f \ div 2)Se f = g allora
   stampa(pari)
Altrimenti
   stampa(dispari)
chiudi Se
```
#### **Soluzione dell'esercizio [1.5](#page-5-4)**

Risoluzione del problema: leggiamo e memorizziamo gli estremi dell'intervallo forniti dall'utente.

```
leggi(a) //lettura estremo inferiore
leggi(b) //lettura estremo superiore
A \leftarrow calcola(f, a)B \leftarrow calcola(f, b)Se A ∗ B < 0 allora
   stampa("esiste almeno uno zero")
Altrimenti
   stampa("potrebbe non esistere alcuno zero")
chiudi Se
```
#### **Soluzione dell'esercizio [1.6](#page-6-0)**

1. Risoluzione del problema: innanzitutto procediamo all'acquisizione dei 10 numeri. All'inizio il massimo è zero e la sua posizione è meno 1. Confrontiamo questo massimo con il primo numero della sequenza dei numeri acquisiti. Se il numero della sequenza è maggiore lo sostituiamo al massimo e registriamo la sua posizione. Ripetiamo l'operazione con tutti i numeri della sequenza e infine stampiamo a video valore e posizione del massimo.

```
max \leftarrow 0i \leftarrow 0pos \leftarrow -1Finché i < 10 esegui
    leggi(N[i])i \leftarrow i + 1chiudi Finché
i \leftarrow 0Finché i < 10 esegui
    Se N[i] > max allora
       max \leftarrow N[i]p \leftarrow ichiudi Se
    i \leftarrow i + 1chiudi Finché
stampa("il valore massimo è:")
stampa(max)
stampa("ed è in posizione:")
stampa(p)
```
2. Risoluzione del problema: prima di tutto notiamo che il primo ciclo, quello di acquisizione, memorizza i numeri nel blocco di foglietti. Tuttavia, il secondo ciclo, non fa altro che esaminarli (nello stesso ordine). Quindi, è possibile eliminare del tutto la necessità di memorizzare i numeri, e svolgere le istruzioni per il controllo "maggiore di" subito dopo l'acquisizione.

Inoltre, eliminando l'assunzione di numeri positivi, non abbiamo un estremo inferiore (zero). Perciò è necessario inizializzare il massimo al primo valore incontrato (che potrebbe essere inferiore a zero).

```
i \leftarrow 0p \leftarrow in \leftarrow 0 //foglietto per il numero letto
Finché i < 10 esegui
   leggi(n)\textbf{Se } i = 0 \lor n > max allora //primo numero o maggiore
      max \leftarrow n //salvo il valore massimo
      p \leftarrow i //salvo la posizione
   chiudi Se
   i \leftarrow i + 1 //incremento il contatore
chiudi Finché
stampa("il valore massimo è:")
stampa(max)
stampa("ed è in posizione:")
stampa(p)
```
3. Risoluzione del problema: il calcolo della media richiede che, durante l'acquisizione, si calcoli anche la somma incrementale di tutti i numeri letti. Al termine del ciclo, tale somma verrà divisa per il numero di input immessi.

```
i \leftarrow 0p \leftarrow imedia \leftarrow 0n \leftarrow 0 //foglietto per il numero letto
Finché i < 10 esegui
   leggi(n)Se i = 0 \lor n > max allora //primo numero o maggiore
      max \leftarrow n //salvo il valore massimo
      p \leftarrow i //salvo la posizione
   chiudi Se
   media \leftarrow media + n //somma incrementale
   i \leftarrow i + 1 //incremento il contatore
chiudi Finché
media \leftarrow media / (i + 1)stampa("il valore massimo è:")
stampa(max)
stampa("ed è in posizione:")
stampa(p)stampa("il valore medio è:")
stampa(media)
```
4. Risoluzione del problema: per calcolare lo scarto dalla media di ogni elemento è necessario memorizzare tutti gli elementi, perché la media sarà calcolabile solo dopo aver letto tutti i numeri. Quindi:

```
i \leftarrow 0p \leftarrow imedia \leftarrow 0n \leftarrow 0 //foglietto per il numero letto
Finché i < 10 esegui
   leggi(n)Se i = 0 \vee n > max allora //primo numero o maggiore
      max \leftarrow n //salvo il valore massimo
      p \leftarrow i //salvo la posizione
   chiudi Se
   N[i] \leftarrow n //memorizzazione elemento i-esimo
   media \leftarrow media + n //somma incrementale
   i \leftarrow i + 1 //incremento il contatore
chiudi Finché
media \leftarrow media / (i + 1)i \leftarrow 0Finché i < 10 esegui //ciclo su tutti i foglietti
   stampa("lo scarto dalla media di ")
   stampa(N[i])stampa("è: ")
   stampa(N[i] - media) //scarto dalla media
   i \leftarrow i + 1chiudi Finché
stampa("il valore massimo è:")
stampa(max)
stampa("ed è in posizione:")
stampa(p)stampa("il valore medio è:")
stampa(media)
```
5. Risoluzione del problema: per il calcolo del massimo e della media non è necessario memorizzare i valori inseriti, quindi non sono necessario blocchi di foglietti. Per quanto riguarda lo scarto della media, non è possibile implementare un algoritmo incrementale, poiché il valore della media è noto solo alla fine dell'acquisizione dei valori.

6. Risoluzione del problema: la deviazione standard è definita come la media degli scarti quadratici dalla media, ovvero:

$$
devstd({x_1, ..., x_M}) = \sqrt{\frac{\sum_{i=1}^{M} (x_i - m)^2}{M}}
$$

si deve quindi calcolare la somma degli scarti quadratici  $N[i] - m$ , dividere tale numero per il contatore ed estrarne la radice quadrata.

```
i \leftarrow 0p \leftarrow imedia \leftarrow 0devstd \leftarrow 0n \leftarrow 0 //foglietto per il numero letto
Finché i < 10 esegui
   leq (n)Se i = 0 \lor n > max allora //primo numero o maggiore
      max \leftarrow n //salvo il valore massimo
      p \leftarrow i //salvo la posizione
   chiudi Se
   N[i] \leftarrow n //memorizzazione elemento i-esimo
   media \leftarrow media + n //somma incrementale
   i \leftarrow i + 1 //incremento il contatore
chiudi Finché
media \leftarrow media / (i + 1)i \leftarrow 0Finché i < 10 esegui //ciclo su tutti i foglietti
   scarto \leftarrow (N[i] - media)scarto \leftarrow scarto * scarto //scarto quadratico
   devstd \leftarrow devstd + scarto //somma scarti
   i \leftarrow i + 1chiudi Finché
devstd \leftarrow devstd/(i + 1) //media somma scarti
devstd \leftarrow sqrt(devstd) //deviazione standard
stampa("il valore massimo è:")
stampa(max)
stampa("ed è in posizione:")
stampa(p)stampa("il valore medio è:")
stampa(media)
stampa("la deviazione standard è:")
stampa(devstd)
```
Diversamente dal caso degli scarti esiste una formula per il calcolo incrementale della deviazione standard, che può essere derivato analiticamente dalla sua definizione. Nell'algoritmo precedentemente descritto non ha senso utilizzare tale formula in quanto vogliamo poi stampare gli scarti.

#### **Soluzione dell'esercizio [1.7](#page-6-1)**

```
\text{leq}q\text{e}qi(a) //lettura estremo inferiore
leggi(b) //lettura estremo superiore
A \leftarrow calcola(f, a)B \leftarrow calcola(f, b)Se A ∗ B > 0 allora
   stampa("potrebbe non esistere alcuno zero")
Altrimenti
   K \leftarrow 1Finché K \neq 0 esegui
       c \leftarrow (b+a)/2K \leftarrow calcola(f, c)Se A ∗ K < 0 allora
           b \leftarrow cB \leftarrow Kchiudi Se
       Se B ∗ K < 0 allora
           a \leftarrow cA \leftarrow Kchiudi Se
   chiudi Finché
chiudi Se
stampa(c)
```
**Attenzione:** Il programma potrebbe non terminare nel caso in cui lo zero non sia in un valore razionale ( $c \in \mathbb{R} \setminus \mathbb{Q}$ ), poiché K è sempre un razionale ( $K \in \mathbb{Q}$ ).

Inoltre, si osservi che il programma non gestisce il caso in cui lo zero sia  $c = a$  o  $c = b$ .